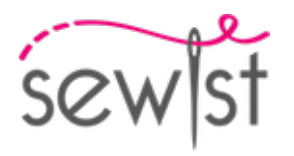

# **Cartamodello #3481006**

**Vestito - Semi aggiustato - Lunghezza al ginocchio - Maniche raglan - Scollo classico - Nessun collare - Cerniera centrale anteriore - Carrè raglan - Abito con maniche raglan e cintura - Gonna a 8 pannelli - Pinces davanti alla francese e al centro del collo - Cucitura principessa: da spalla a lato vita - Manica a campana con 2 cuciture raglan**

# **Nota sui margini di cucitura:**

 - Se il cartamodello ha un contorno doppio, i margini di cucitura sono inclusi.

 - Se il cartamodello ha un contorno singolo, i margini di cucitura NON sono inclusi e devono essere aggiunti durante la disposizione e il taglio dei dettagli.

# **Nota sulla lunghezza del tessuto:**

Attenzione! La quantità di tessuto necessaria per il tuo cartamodello non è inclusa. Dipenderà dalla dimensione del cartamodello selezionato, dalla larghezza e dal design del tessuto che intendi utilizzare. Puoi utilizzare lo calcolatore di tessuti online per eseguire calcoli. In alternativa, stampa tutti i cartamodelli e disponili alla larghezza del tessuto che intendi utilizzare (di solito da 90 a 150 cm). Misura la quantità di tessuto di cui avrai bisogno. Non dimenticare di tenere conto dei pezzi che devono essere tagliati più volte e dei pezzi che vengono tagliati sulla piega.

# **STAMPA:**

Utilizzare il software Adobe Reader per aprire il cartamodello PDF. Puoi ottenere Adobe Reader gratuitamente a questo link -<https://get.adobe.com/reader/>.

Assicurati di stampare i cartamodello alle dimensioni effettive (scala 100%% o Nessuno) e su un solo lato di carta comune A4. Verificare che la dimensione della stampa sia nella scala corretta misurando il quadrato di prova sulla prima pagina. Il bordo superiore del quadrato presenta una scala in centimetri e il bordo inferiore presenta una scala in pollici.

Taglia il margine superiore e/o destro delle pagine dove vedi i simboli delle forbici. Al centro di ogni pagina viene stampato il numero di riga e colonna, separato dal segno /. Costruisci le pagine di layout in base a questi segni (ad esempio, la pagina contrassegnata con 2/3 si trova nella seconda riga e nella terza colonna). Allineare le pagine utilizzando i margini e il nastro adesivo o incollare insieme.

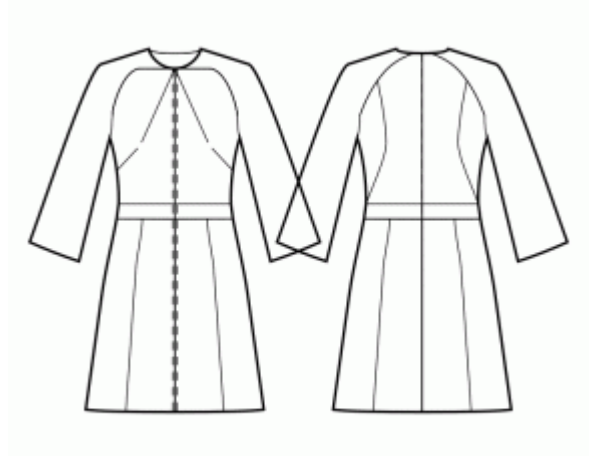

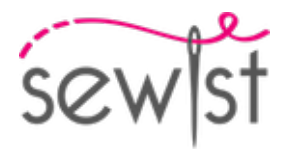

# **TAGLIO:**

# **Nota sul taglio:**

Disponi i tuoi pezzi in base al drittofilo come indicato sui pezzi del cartamodello.

Alcuni pezzi verranno tagliati sulla piega, il bordo corrispondente verrà quindi contrassegnato con un segno di piega. Si prega di prestare attenzione alle note relative al tipo di tessuto e alla quantità di pezzi necessari sul cartamodello. Ad esempio, [ Principale, Rinforzo - taglia 1+1 ] su un pezzo del cartamodello significa che devi tagliare 1 pezzo così com'è e 1 pezzo specchiato dal tessuto principale e dall'interfaccia.

Assicurati di contrassegnare tutte le tacche e altre caratteristiche del design come pieghe, ecc. dal pezzo del cartamodello sul tessuto. Quando si cuce il capo, prestare attenzione alle tacche, devono combaciare.

\* Le lettere maiuscole tra parentesi corrispondono ai pezzi del cartamodello come si vede in Calcolatore di Tessuto en Linea e nell'anteprima dei pezzo del cartamodello a destra.

# **ISTRUZIONI:**

# 1. **Recommended fabric for your sewing pattern:**

- Linen: A breathable and lightweight fabric (weight: light to medium) that drapes beautifully, perfect for creating comfortable and semi-fitted garments.
- Cotton Poplin: A smooth and versatile fabric (weight: light to medium) with a slight crispness, ideal for semifitted dresses and tops with a classic look.
- **Rayon Challis:** Soft and drapey (weight: light), rayon challis offers a lovely flow for semi-fitted garments with a relaxed feel.
- **Cotton Lawn:** A lightweight and breathable fabric (weight: light) with a smooth surface, great for creating comfortable and semi-fitted summer dresses and tops.
- **Chambray:** Similar to denim but with a lighter weight (weight: light to medium), chambray provides a casual yet polished look for semi-fitted styles.
- Light-weight Denim: A versatile option (weight: light to medium) that adds a touch of casual elegance to semi-fitted dresses and tops, perfect for everyday wear.
- Polyester Blends: Woven fabrics with small to medium stretchiness and limited give (weight: light to medium), ideal for creating semi-fitted garments with a polished appearance.
- Cotton Voile: Delicate and lightweight (weight: light), cotton voile offers a semi-sheer option for feminine and airy semi-fitted dresses and tops.
- Crepe: With its subtle texture and drape (weight: light to medium), crepe is an excellent choice for semifitted garments with a touch of elegance.
- Silk Habotai: Soft and smooth (weight: light), silk habotai adds a luxurious feel to semi-fitted dresses and tops.
- Tencel Twill: Eco-friendly and breathable (weight: light to medium), Tencel twill is perfect for creating semifitted garments with a modern touch.
- Cotton Sateen: With a slight sheen and soft touch (weight: light to medium), cotton sateen works well for semi-fitted dresses and tops with a polished appearance.

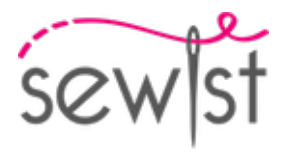

Remember to consider the pattern's style elements and the ease allowance while selecting the fabric. These woven fabrics, including polyester blends and light-weight denim, will ensure comfortable and stylish semifitted garments for various occasions. Happy sewing!

# 2. **Preparazione del tessuto:**

#### a. **Tessuto prelavato:**

- ❍ Prima di iniziare il Suo progetto di cucito, è importante lavare il tessuto per eliminare eventuali appretti o restringimenti.
- ❍ Segua le istruzioni di lavaggio del tessuto.

# b. **Asciugatura e stiratura:**

- ❍ Dopo il lavaggio, asciughi il tessuto seguendo le istruzioni di asciugatura.
- ❍ Una volta asciutto, stirare il tessuto per rimuovere le pieghe e assicurarsi che sia liscio e piatto.

# c. **Controllo dei bordi del tessuto e bordo grezzo:**

- ❍ Esaminare i bordi del tessuto per assicurarsi che siano dritti e non tagliati obliquamente.
- ❍ Se il tessuto è tagliato obliquamente, tenere conto di questo durante il calcolo della quantità di tessuto necessaria.
- ❍ Non includere il bordo grezzo (il bordo ruvido) nei calcoli, poiché potrebbe influire sull'aspetto del capo.
- d. **Utilizzo dell'attrezzo online per calcolare la quantità di tessuto su Sewist.com:**
	- ❍ Visiti Sewist.com e utilizzi l'[attrezzo online per calcolare la quantità di tessuto](https://www.sewist.com/manual/view?id=42) per stimare la quantità di tessuto necessaria per il Suo cartamodello.
	- ❍ Inserisca le misure e i dettagli necessari per ottenere una stima precisa.

# e. **Controllo delle istruzioni del cartamodello:**

- ❍ Consultare le istruzioni del cartamodello per determinare il numero di pezzi di tessuto da tagliare e se alcuni di essi devono essere tagliati con la piega del tessuto.
- ❍ Tenga conto dli margine di cucitura al bordo della linea di piega. Se il margine di cucitura sporge oltre la linea di piega, ignorarlo.

# f. **Opzioni linguistiche:**

- ❍ Se Lei ha bisogno delle istruzioni del cartamodello in tedesco, francese, spagnolo, italiano o russo, può scaricarle dalla pagina del cartamodello su Sewist.com.
- ❍ Vada semplicemente alla galleria, inserisca il numero del modello e acceda alla pagina del cartamodello di cucito.

# g. **Scegliere il Suo metodo di taglio:**

- 1. (Opzione 1)
	- Stampi il cartamodello e assembli le pagine per creare i pezzi del cartamodello.
	- Disponga i pezzi del cartamodello sul tessuto e utilizzi dei pesi per mantenerli in posizione.
	- Valuti di segnare i contorni con un pennarello solubile in acqua o cancellabile a caldo, trasferendo tutti i segni e le tacche e facendo attenzione alla larghezza del margine di cucitura.
- 2. (Opzione 2)
	- Se Lei possiede un iPhone, può utilizzare il cartamodello in realtà aumentata con l'applicazione VectAR.
	- Scarichi l'applicazione e stampi la pagina del riferimento, poi segua le istruzioni su [Sewist.com -](https://www.sewist.com/manual/view?id=44) [Manuale VectAR](https://www.sewist.com/manual/view?id=44) per utilizzare il cartamodello in realtà aumentata.

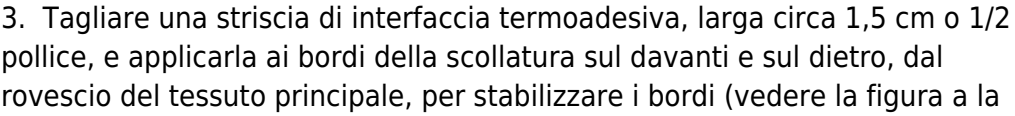

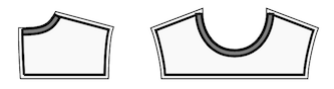

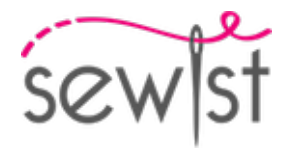

destra).

4. Cucire la pince sul busto e le pince laterali sui davanti. Stirare il lato interno delle pince del busto verso il centro e le pince laterali verso l'alto.

5. Cucire i dietri laterali ai dietri centrali. Fai dei piccoli tagli nel margine di cucitura lungo la curva. Rifinire le cuciture e stirare le cuciture aperte o verso il centro. Trattare come un pezzo unico (Dietro superiore) in futuro. Ad esempio:

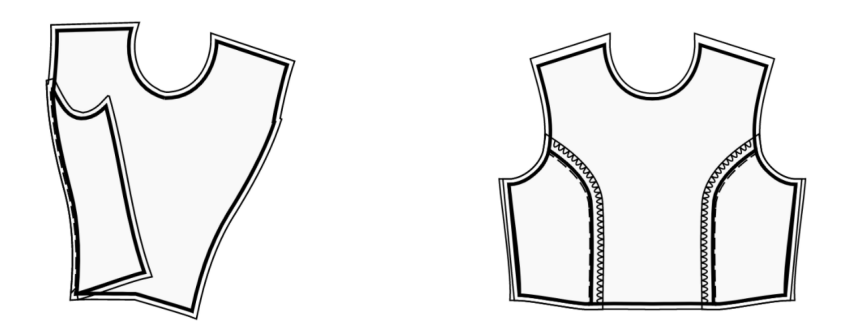

6. Rifinire la cucitura centrale sulle gonne centrali davanti separatamente. Cucire insieme le gonne centrali davanti e stirare la cucitura per aprirla.

Cucire le gonne laterali davanti alle gonne centrali davanti facendo corrispondere i segni. Rifinire e stirare verso il centro. Tratta come un pezzo unico (gonna davanti) in futuro.

7. Cucire le gonne laterali dietro alle gonne centrali dietro facendo coincidere i segni. Rifinire e stirare verso il centro. Trattare come un pezzo unico (gonne dietro) in futuro.

# 8. **Paramantura di Scollatura**

- Cucire i bordi delle spalle delle paramonture dello scollo. Stira la cucitura a parte e taglia.

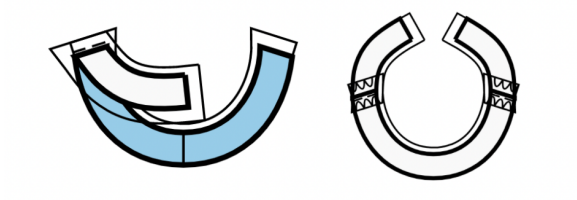

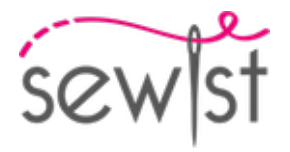

- Rifinire il bordo esterno delle paramonture.

- Appuntate la paramontura sul pezzo principale dritto contro dritto, regolando i bordi della scollatura. Piega la paramontura per tutta la sua lunghezza TRANNE l'area a 5 mm dal bordo della cerniera (o il bordo posteriore centrale se il dietro ha un'apertura) e fissala con gli spilli al bordo superiore dell'indumento. Piegare i margini di cucitura lungo la cerniera (o il bordo posteriore centrale) sul lato destro e appuntarli alla scollatura sopra le paramonture.

- Cucire la scollatura. Fai dei tagli in curve, taglia gli angoli, gira i pezzi sul dritto e stira.

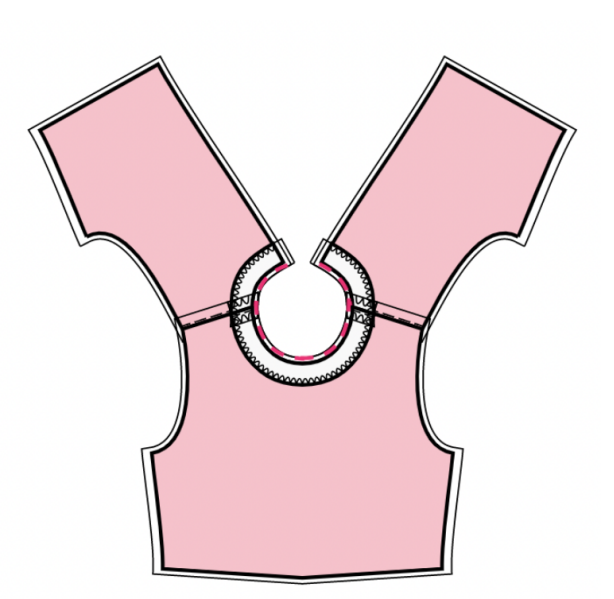

- Cucire a mano la paramontura ai margini di cucitura della

cucitura della spalla sul pezzo principale. Cucire a mano la

paramontura al nastro della cerniera, oppure i margini di cucitura lungo il bordo centrale dietro, nel caso in cui il dietro abbia un'apertura in alto.

# **DISEGNO TECNICO:**

Sewst

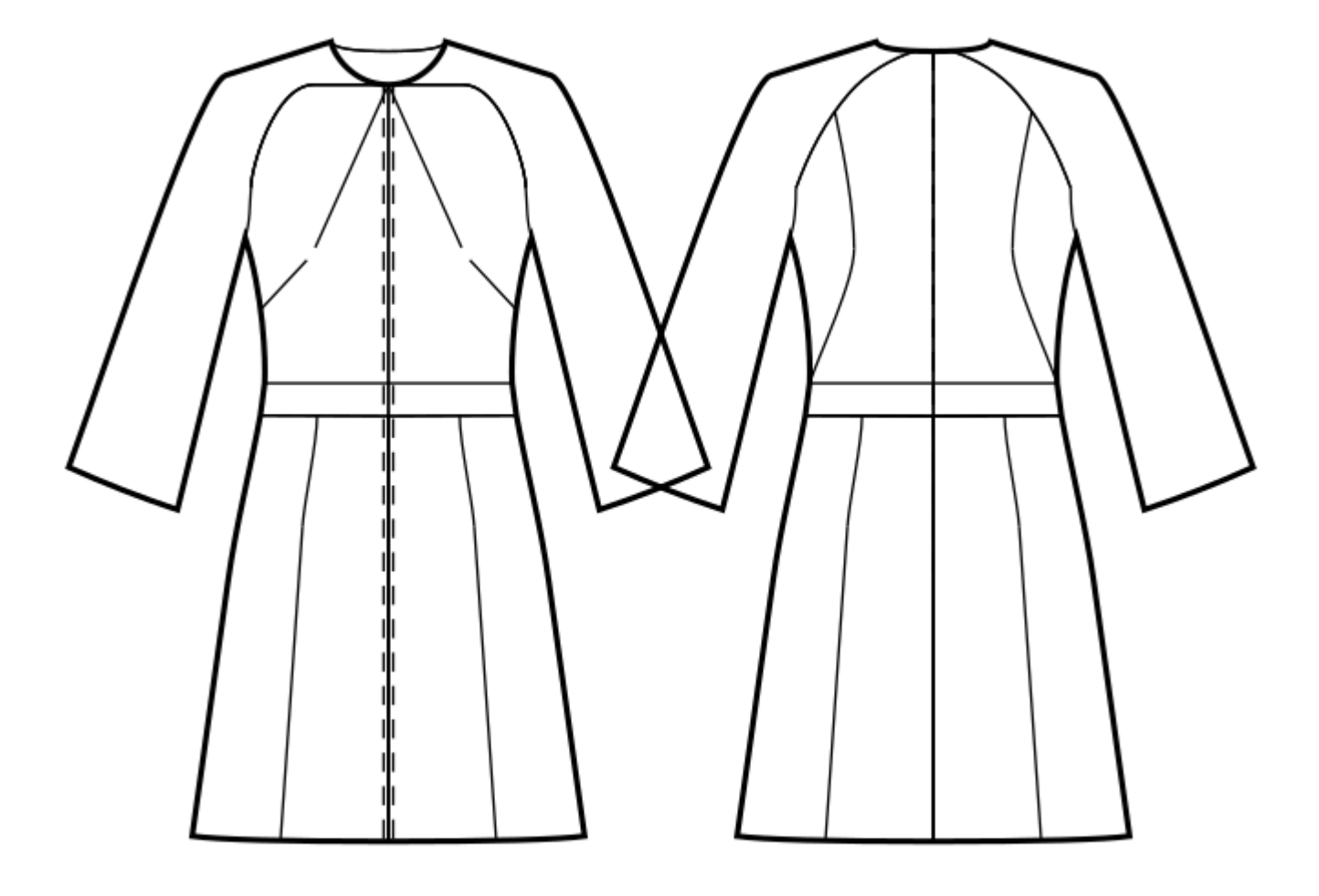